# **ESTIMANDO E AVALIANDO A ESTABILIDADE DO BETA EM CINCO EMPRESAS BRASILEIRAS APÓS O PLANO REAL (1994-2001)**

#### **Edson Soares Carareto**

Porf. Universidade Estadual de Goiás, Centro Universitário UniEvangélica. Mestre em Economia de Empresas pela Universidade Católica de Brasília

# **I) Introdução**

O objetivo deste trabalho é estimar e avaliar a estabilidade do comportamento do risco sistemático de cinco empresas brasileiras de diferentes setores no período compreendido entre os anos de 1994 a 2001, utilizando-se o Capital Asset Pricing Model (CAPM).

Um dos problemas enfrentado pela área de finanças é a relação retorno/risco de um ativo, ou seja, como determinar o retorno "justo" de um ativo dado o nível de risco enfrentado pelo investidor com este ativo. Parte deste problema foi resolvido por Markowitz (1952) com o desenvolvimento do princípio da maximização dos resultados pela diversificação de ativos, cujo risco específico da empresa (como por exemplo: greves; má ou boa gestão administrativa; perda ou ganho de contratos etc.) poderia ser reduzido consideravelmente com a adoção de uma carteira eficiente.

Contudo, logo se observou que o investidor mesmo com uma carteira eficiente e bem diversificada, ainda assim, assumiria riscos, que poderia comprometer a taxa de retorno esperada sobre o ativo. Então, o problema retorno/risco assumiu outra dimensão, o risco sistemático, que diz respeito ao retorno/risco de um ativo associado com a economia como um todo. Esta outra parte do problema foi resolvida por Sharpe (1964) e Lintner (1965) pela introdução do modelo de precificação de ativos

(CAPM), onde o risco importante de um ativo individual é a sua contribuição para o risco de uma carteira bem diversificada.

Desta forma, pode-se concluir que o risco total de um ativo é igual ao seu risco específico mais o seu risco sistemático. Onde, o primeiro pode ser quase que totalmente eliminado com a diversificação e o segundo não.

Por este fato senti motivado a estudar o comportamento do risco sistemático de cinco empresas brasileiras de setores diversos. Nesta área podem-se destacar os trabalhos realizados no Brasil de Ventura, Forte e Famá (2001); Mellone (1999), Leoncine (1999) e Cecco (1989); que verificam poucas evidências de comprovação ou descarte da aplicabilidade do modelo no mercado brasileiro. Na esfera internacional, destacam-se os trabalho de Blume (1968), Francis (1979) e Daves, Ehrhard e Kunkel (2000), onde o primeiro constatou evidências da estabilidade do beta para diversas empresas, o segundo observou relativa estabilidade somente dos desvios-padrão de 750 empresas estudadas no período de 60 meses e o terceiro admitiu a estabilidade do beta para um período de estimação de três anos.

Diante do exposto a hipótese a ser testada é que o comportamento das ações de cinco empresas brasileiras de diferentes setores seguem o modelo de precificação de ativos (CAPM).

Como o mercado de capitais no Brasil é pouco difundido e o processo de abertura econômica tornou maior o raio de atuação dos investidores, nós esperamos estar contribuindo para disseminar esta técnica e verificar sua aplicabilidade no mercado brasileiro.

# **II) Referencial Teórico**

#### **II.1) Retorno e Risco De Ativos**

O retorno obtido de um investimento em ações, títulos de obrigações ou qualquer outro ativo pode ser representado por duas formas de remuneração:

a) em caso de ações, uma parte é representada pelos dividendos pagos pela empresa durante o período;

b) a outra parte é representada pelo ganho ou perda de capital realizado na venda do ativo.

Então, podemos dizer que o retorno total de um ativo é dado pela seguinte expressão:

Retorno total = Dividendo + Ganho(ou Perda) de capital.

Contudo, é mais fácil resumirmos as informações relativas a retorno em termos de percentuais e não em termos monetários. Assim, se quisermos calcular a taxa de dividendo (*Dividend Yield*) precisamos aplicar a seguinte equação:

$$
Taxa de dividendo = \frac{Div_{t+1}}{P_t}
$$

onde,

 $Div_{t+1}$  = dividendos recebidos durante o ano;

*Pt* <sup>=</sup> preço de compra da ação no início do ano.

Já para o cálculo do ganho de capital emprega-se a seguinte equação:

Ganho (Perda) de capital = 
$$
\left\langle P_{i+1} - P_i \right\rangle / P_i
$$

onde,

 $P_{t+1}$  = preço de venda da ação no final do ano;

*Pt* <sup>=</sup> preço de compra da ação no início do ano.

Assim, agrupando as duas equações na primeira expressão, temos o retorno total de uma ação  $(R_{t+1})$ :

$$
R_{t+1} = \frac{Div_{t+1}}{P_t} + \frac{\left(P_{t+1} - P\right)}{P_t} \tag{1}
$$

ativo: Benninga (2000) utiliza as seguintes equações para determinar o retorno de um

$$
R_{At} = \ln \left| \frac{P_{At}}{P_{\text{at}}|} \right| \tag{2}
$$

e

$$
R_{At} = \ln \left| \frac{P_{At} + Div}{P_{A,t-1}} \right| \tag{3}
$$

onde,

*PAt* <sup>=</sup> o valor atual da ação A;

 $P_{A,t-1}$  = o valor da ação A, no período anterior;

 $Div_t$  = dividendos pagos no período t.

O cálculo do retorno de um ativo utilizando-se o logaritmo transforma esse retorno da forma discreta em forma contínua, o que evita os ruídos que possam apresentar na forma discreta. Uma diferença entre valores discretos e contínuos reside no fato de que no primeiro os valores encontrados são maiores do que no segundo.

Então, suponhamos que temos uma série calculada de forma contínua para os retornos anuais de um ativo qualquer, onde  $r_1, r_2, ..., r_n$ , representa os retornos do ativo em cada ano e quiséssemos calcular a média e a variância anual dos retornos. Deveríamos proceder da seguinte maneira:

$$
\text{Média anual dos retorno} = 12 \left[ \frac{1}{n} \sum_{i=1}^{N} r_i \right] \quad (4)
$$

$$
Var(r) = 12 \left[ \frac{1}{n} \sum_{t=1}^{N} Var(r) \right] = 12\sigma
$$
 (5)

e a partir da variância, Var(r), podemos determinar o desvio-padrão, que é:

$$
\sigma \quad \sqrt{12_{\text{ano}}} \tag{6}
$$

A transformação do retorno de qualquer ativo de discreto para contínuo possibilita um melhor manejo matemático, principalmente, quando necessitamos de calcular a média, variância e o desvio-padrão de uma amostra da população. Isto porque, este retorno agora é uma variável aleatória contínua que pode ser representada por uma distribuição contínua, que é um exemplo de distribuição normal (onde os valores extremos são menos prováveis do que os valores moderados).

A distribuição normal com média  $\mu=0$  e variância  $\sigma^{-2}=1$ , conhecida como distribuição normal padronizada tem uma propriedade interessante: que para qualquer variável aleatória normal, há uma chance de 68% de estar a menos de um desviopadrão de sua média e 95% de chance de estar a menos dois desvios-padrão de sua média.

O risco de um ativo em geral é definido como a probabilidade de o retorno efetivo diferir do retorno esperado. Essa visão de risco dá a possibilidade de que o retorno efetivo possa ser maior quanto menor do que o esperado. Neste contexto, o risco efetivo é simétrico. Contudo, pode-se observar que as atitudes das pessoas com respeito ao risco são assimétricas e é essa assimetria que se refere à expressão "aversão a risco".

Avaliar entre vários ativos o risco de cada um exige que possamos mensurar o risco por si só. Se definirmos risco como a probabilidade de um resultado individual diferir do que é esperado, então parece razoável que medir o risco é simplesmente

examinar o grau de variação no retorno durante um período. Em termos técnicos, isso significa avaliar a dispersão dos valores encontrados em torno da média, que pode ser expresso pela variância e o desvio-padrão.

Intuitivamente, existe a possibilidade de reduzir o grau de risco a que estão sujeitos os investidores diversificando seus investimentos. Isso só é possível pela combinação de ativos em uma carteira (ou portfólio). Usando o desvio-padrão como medida de risco para uma carteira composta de dois ativos, temos a seguinte equação:

$$
\begin{array}{ccccccccc}\nP & \sqrt{C\hat{a}V & R^{2}\mathbf{O} & R^{2}\mathbf{O} & R^{2} & \mathbf{O} & R^{2} & \mathbf{O
$$

onde,

*B*  $X_A^2$  *e*  $X_B^2$  são as proporções em termos percentuais investidos em cada ativo, e  $\sigma$  <sup>2</sup><sub>*A</sub> e*  $\sigma$ <sup>2</sup></sub> representam as variâncias dos ativos e  $Cov(R_A, R_B)$  a covariância entre o retornos do ativo A e ativo B.

A covariância pode ser expressa como:

$$
Cov(R_A, R_B) = \sigma_A \cdot \sigma_B \cdot (8)
$$
  
 
$$
\rho_{AB}
$$

onde,

σ *<sup>A</sup>e* σ *<sup>B</sup>* são os desvios-padrão dos ativos ρ é o coeficiente de correlação dos

e *AB* retornos dos ativos. Enquanto o desvio-padrão mede o grau de dispersão do retorno em torno da média, o coeficiente de correlação avalia o grau de variabilidade dos retornos nos deslocamentos em conjunto ou em separado e o valor do coeficiente de correlação deve estar situado entre <sup>−</sup> 1 <sup>&</sup>lt; ρ *AB* <sup>&</sup>lt; <sup>+</sup>1. Quando o coeficiente de correlação assume o valor extremo, ρ *AB* <sup>=</sup> <sup>−</sup> 1, dizemos que a correlação é negativa completa e o seu efeito no risco será de redução do mesmo. Quando o coeficiente de correlação assume o valor extremo, ρ *AB* <sup>=</sup> <sup>+</sup>1, dizemos que a correlação é positiva e perfeita e o seu efeito no risco será de aumentar o mesmo.

As técnicas para determinar a carteira eficiente (combinações de ativos de

N. 1 (ANO 2004): REVISTA ADMINISTRA-AÇÃO - ISSN 2237-5805 riscos) foram desenvolvidas por Harry Markowitz (1952), que tinha como objetivo

produzir melhor retorno dado a um nível de risco ou o menor risco dado a um retorno. Essa carteira eficiente se situa na fronteira eficiente (ver figura 1), onde se localiza também a carteira de mínima variância. Agora, há limitações para que o investidor escolha a carteira que se situa na fronteira eficiente e, a principal talvez seja o problema com respeito às restrições de vendas a descoberto (BENNINGA, 2000).

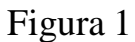

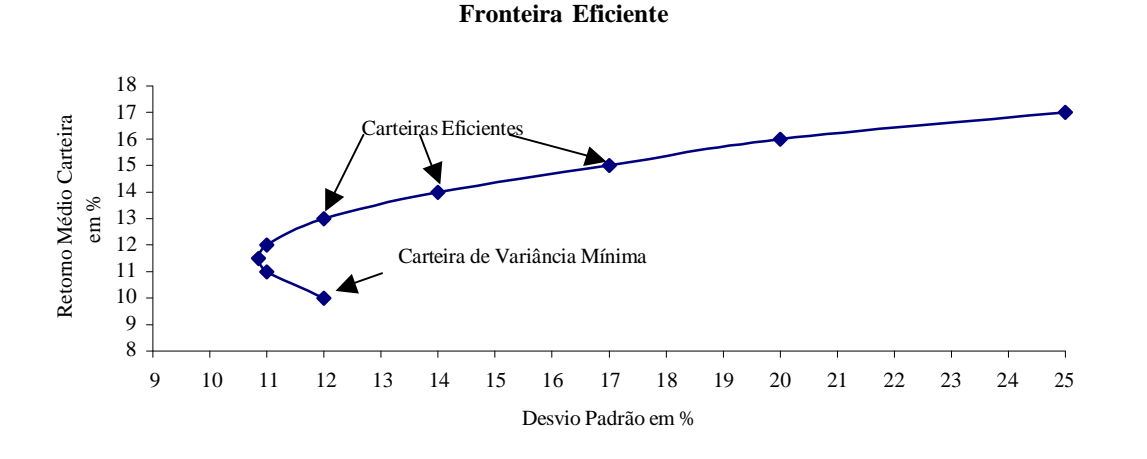

Contudo, a diversificação tem o seu limite, ela só consegue reduzir o risco específico (único), permanecendo o risco ligado ao mercado como um todo, ou risco sistemático (ver figura 2).

## Figura 2

Risco Específico e Risco Sistemático

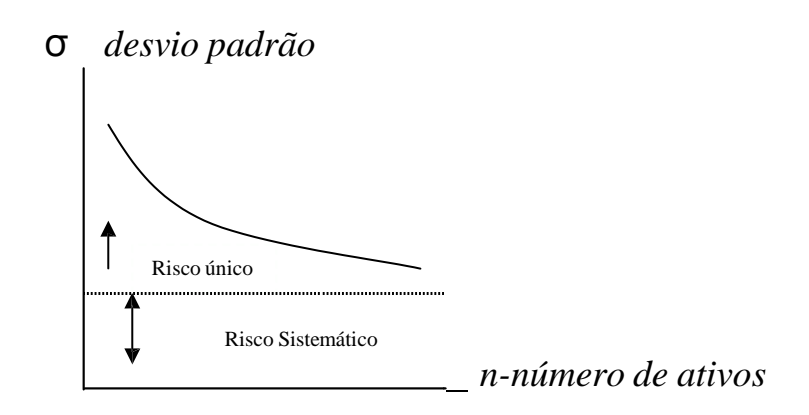

Se, sabemos que o risco específico de um ativo pode ser reduzido consideravelmente com a diversificação; portanto, é possível presumir que os investidores não exigem um prêmio de risco como compensação para manter esse tipo de risco. Eles precisam ser compensados apenas por manterem o risco sistemático, o qual não pode ser reduzido com a diversificação.

Sharpe (1964) e Lintner (1965) foram os primeiros a introduzirem o modelo de precificação de ativos de capital (CAPM), que relaciona o retorno esperado de um ativo e o beta (risco sistemático). Esse modelo é expresso pela seguinte equação:

$$
E(r_i) = r_f + \beta_{i} [E(r_m - \epsilon, \epsilon, \epsilon, \epsilon)]
$$
  
\n
$$
r_f
$$
  
\n
$$
\beta_{i} = \frac{Cov(r_i, r_m)}{\sigma_m^2}
$$
  
\n(10)

que em palavras quer dizer, que o retorno sobre qualquer ativo excede a taxa livre de risco por um prêmio igual à medida de risco sistemático (beta) do ativo vezes o prêmio de risco da carteira de mercado.

A relação retorno esperado e beta (risco sistemático) pode ser representada pela Linha de Mercado de títulos (LMT), como mostra a figura 3. Há alguns aspectos importantes que estão associados a esta figura, que merecem destaques, como:

- a) *Um beta igual a zero* implica, que o retorno esperado de um ativo com beta igual a zero é dado pela taxa livre de mercado, *RF*, isto é, seu risco é irrelevante;
- b) *Um beta igual a um* implica, que o retorno esperado de um ativo com beta igual a um é dado pelo prêmio de risco da carteira de mercado;
- c) *Linearidade*  implica, que a relação retorno esperado e beta é dado por uma linha reta. Intuitivamente, como o beta é a medida de risco apropriada, os ativos com betas maiores exigem retornos esperados maiores.

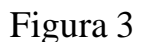

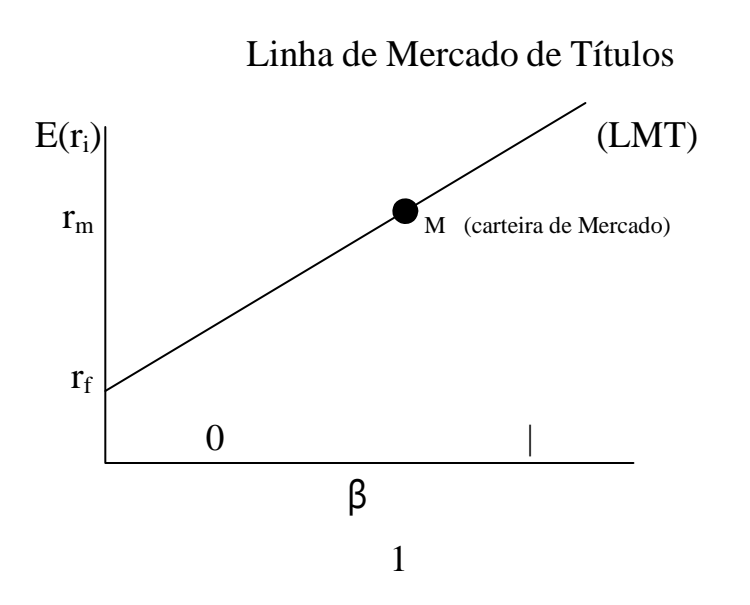

Agora, podemos identificar onde o modelo CAPM pode ser utilizado:

- a) na gestão de investimentos levando-se em conta a curva (LMT) como referência para estimar o retorno esperado "justo" de um ativo de risco;
- b) nas decisões sobre orçamento de capital. O CAPM pode fornecer o ponto de corte entre a taxa interna de retorno (TIR) e a taxa mínima de atratividade (TMA) de um projeto de investimento;
- c) na utilização da formação das tarifas de serviços públicos. Como a taxa de desconto a ser utilizada na remuneração dos investimentos em equipamentos e instalação industrial.

Contudo, a de se esclarecer que o modelo (CAPM) sofre suas limitações. A primeira delas, diz respeito à dependência da carteira teórica de mercado, que deveria incluir todos os ativos negociados às suas devidas proporções e valores, o que é impossível de se avaliar; então, temos que conviver com uma carteira substituta (BENNINGA,2000). A outra limitação, diz respeito ao relacionarmos os retornos esperados, enquanto tudo que podemos observar são os retornos realizados (históricos); portanto, os retornos reais quase nunca se igualam com nossas expectativas iniciais.

# **III) Metodologia**

Os dados serão coletados das seguintes fontes: Bolsa de Valores de São Paulo(o retorno diário das ações das empresas a ser estudadas e o índice de mercado IBOVESPA), Bolsa de Mercadorias e Futuros (BM&F), Banco Central do Brasil (a variação diária da taxa de juros CDI e SELIC), alguns desses dados estão disponíveis no Economática (software), Distribuidoras e Corretoras de Valores que disponibilizam essas informações à sociedade.

Serão utilizados dados de tipo séries de tempo e o período de estimação foi de 1994 a 2001, onde se levantará as evoluções diárias das ações (calculadas na forma de logaritmos, a partir do valor de fechamento do dia em relação ao do dia anterior) que permite 72 meses de observações; que parece relevante estatisticamente.

As empresas escolhidas para observação são de diferentes segmentos da atividade econômica e representativas em seus setores de atuação no mercado brasileiro (alimentos, financeiro, comércio, bebidas e indústria metalúrgica). As cinco empresas escolhidas são as seguintes: Perdigão PN, Unibanco PN, Lojas Americanas PN, AMBEV PN e Gerdau PN.

O modelo teórico que iremos testar é o que permite relacionar retorno esperado e risco de um ativo (CAPM), que pode ser expresso pela seguinte equação

$$
E(r_i) = r_f + [E(r_m) - r_f] \times \tag{19}
$$
\n
$$
\beta
$$

*i*

onde,

 $E(r_i)$  = retorno esperado do ativo i;

 $r_i$  = retorno do ativo i;

 $r_f$  = retorno do ativo livre de risco;

 $E(r_m)$  = retorno esperado de mercado;

 $r_m$  = retorno de mercado;

β *<sup>i</sup>*= volatilidade que indica a variação do retorno da ação i em relação ao comportamento do mercado;

[*E*(*rm* <sup>−</sup> *r<sup>f</sup>* )]= prêmio de risco do mercado acionário.

Utilizaremos uma *proxy* de mercado, IBOVESPA, que é um índice do mercado brasileiro de ações, portanto representativo do comportamento geral do mercado acionário. E uma outra *proxy*, CDI (Certificado de Depósitos Interbancários), como ativo livre de risco e, também outra *proxy*, SELIC (Serviço Eletrônico de Liquidação e Custódia) como ativo livre de risco, para comparação.

O modelo econométrico de estimação que será adotado no trabalho é expresso pela seguinte regressão múltipla

$$
R_{t} = \mathbf{G} + \mathbf{\beta} \quad R_{Mt} + D_{t}R_{Mt} + \mathbf{\epsilon}_{t}
$$
  
\n
$$
D_{t} = 0, \quad t \leq T_{B}
$$
  
\n
$$
D_{t} = 1, \quad t > T_{B}
$$
 (20)

onde utilizaremos uma variável *Dummy* para capturar a estabilidade do beta em dois subperíodos da amostra.

Note que, o **α** permanece constante no período todo, já com relação ao β, como

estamos dividindo nossa amostra em duas subamostras (ZIVOT, 2000a), na primeira subamostra  $\beta_{1} = \beta$  e na segunda subamostra,  $\beta_{2} = \beta + \delta$ . Então, o teste da constância do beta ao longo do período todo é  $\delta = 0$ : H0: (beta é constante nas duas subamostras) δ

 $=0$ .

H<sub>1</sub>: (beta não é constante nas duas subamostras) δ

≠

 $\Omega$ 

isso ao nível de 5%, digo,  $|t_{\delta} = 0| > t_{T-3}(0.025)$ .

Esperamos encontrar tanto para o coeficiente  $a$ , quanto para o coeficiente β , sinais positivos.

# **IV) RESULTADOS**

## **1) Testando a Restrição** α <sup>=</sup>0

Neste item estaremos testando para as cinco empresas da nossa amostra (Perdigão PN, Unibanco PN, Lojas Americanas PN, Gerdau PN e Ambev PN), se o intercepto, α , é igual ou diferente de zero.

Usando o modelo de regressão de mercado,

 $\epsilon$ <sub>*t*</sub>  $\sim$  *iid*  $N(0,\sigma_{\epsilon}^2$  *é independen te de*  $R_{\text{Mt}}$ *R*<sub>t</sub> = α + β + ε *t* = 1,..., *T R Mt t* , ), ε *<sup>t</sup>*

considerando a hipótese nula  $q = 0$ , contra a alternativa  $q \neq 0$ , temos

$$
H_0: \mathbf{a} = 0 \text{ vs } H_1: \mathbf{a} \neq 0
$$

se  $H_0$ é verdadeira, então o modelo de regressão de mercado se torna

$$
R_t = \beta \quad R_{Mt} + \varepsilon \quad t.
$$

Para determinar o quanto é grande o valor estimado para q e assim rejeitar a hipótese nula, nós usaremos a estatística – t

$$
t_{\mathbf{a}} = \begin{pmatrix} \hat{\mathbf{a}} & - & 0 \\ \hat{\mathbf{c}} & \hat{\mathbf{c}} & \hat{\mathbf{c}} \\ \hat{\mathbf{c}} & \hat{\mathbf{c}} & \hat{\mathbf{c}} \end{pmatrix}
$$

^ ^ ^ onde α é a estimativa dos mínimos quadrados de α *SE*(α ) é o erro-padrão da , e

estimativa.

Fixando o nível de significância (a probabilidade que nós rejeitaremos a hipótese nula, dado que a hipótese nula é verdadeira) de nosso teste em 5%, nossa regra de decisão é

Rejeita-se  $H_0$ : α =

0

*ao nível de* 5% *se* |*t*<sup>α</sup> <sup>=</sup>0 |<sup>&</sup>gt; *t T*

onde *t <sup>T</sup>* <sup>−</sup> <sup>2</sup>é 2,5% do valor crítico para uma distribuição t-Student com T-2 graus de liberdade.

# **1.1a) Empresa – PERDIGÃO PN**

Adotando, *RMt* , como o prêmio de risco de mercado e, para tal, usamos a *proxy*

IBOVESPA, desta forma

 $R_{Mt}$  = *IBOVESPA*<sub>t</sub>

e estimando a regressão do modelo de regressão de mercado encontramos a seguinte equação

$$
\hat{P}_{\text{perdigão},t} = 0,001053823 + 0,61712316 R_{Mt} \n_{(0,000747527)} \n_{(0,025870571)}
$$

onde

 $a^{\hat{}}$  = (intercepto)

0,001053823

 $S\hat{E}(\mathsf{a}^{\wedge})$  = (erro-padrão do intercepto)

0,000747527

testando a hipótese  $H_0: \mathbf{a} = 0$  *vs*  $H_1: \mathbf{a} \neq 0$ 

temos,

 $\hat{a}$  – 0  $t_{a}$ =0 =  $0,001053823 - 0$ <br>= 1,409745  $t_{\alpha} = 0$  =  $\alpha$  0,000747527  $t_{\text{a}} = 0$  =  $\frac{1}{s}$   $\frac{1}{s}$   $\frac{1}{$ 1,409745

Rejeita-se *H*<sub>0</sub>:**a** *ao nível de* 5% *se* | 1,409745 | > *t*<sub>*T*-2</sub>(0,025)</sub>.Como o = 0

valor,  $t_{T-2}(0.025)$ , observado na tabela de distribuição-t, disponível nos livros de estatística e econometria, é de 1,960, temos

```
|1,409745| < 1,960
```
assim, pelo critério de decisão, não rejeitamos a *H*<sub>0</sub> : α = 0, para a empresa Perdigão PN, utilizando como prêmio de risco de mercado a *proxy* IBOVESPA.

## **1.2a) Empresa – UNIBANCO PN**

Adotando,  $R_{Mt}$ , como o prêmio de risco de mercado e, para tal, adotamos a

N. 1 (ANO 2004): REVISTA ADMINISTRA-AÇÃO - ISSN 2237-5805 **1.1a) Empresa – PERDIGÃO PN** *RMt* <sup>=</sup> *IBOVESPA<sup>t</sup>proxy* IBOVESPA, desta forma

e estimando a regressão do modelo de regressão de mercado encontramos a seguinte equação

$$
\hat{C}_{unibanco, t} = 0,00103244 + 0,428237947 R_{Mt} \n(0,000653825) (0,022627712)
$$

onde

 $a^{\hat{}}$  = (intercepto)

0,00103244

 $S\hat{E}$ (**a** ^) = (erro-padrão do intercepto)

0,000653825

testando a hipótese  $H_0: \mathbf{a} = 0$  *vs*  $H_1: \mathbf{a} \neq 0$  $\theta$ 

temos,

 $\hat{a}$  - 0  $t_{\alpha}$ =0 0,00103244 <sup>−</sup>  $\frac{0}{2}$  = 1,579076.  $t_{\alpha} = 0$  =  $\frac{t_{\alpha} - t_{\alpha}}{t_{\alpha} - t_{\alpha}}$ = 0,000653825  $SE$ (**a** )  $a = 1,579076$ *t*  $=0$ 

Rejeita-se *H*<sub>0</sub>: α *ao nível de* 5% *se* |1,579076 |>  $t_{T-2}(0,025)$ . Como o valor, =

 $\theta$ 

*t T* − 2 (0,025),observado na tabela de distribuição-t, disponível nos livros de estatística e econometria, é de 1,960, temos

$$
|1,579076| < 1,960
$$

assim, pelo critério de decisão, não rejeitamos a  $H_0$ : a para a empresa Unibanco =

0

PN, utilizando como prêmio de risco de mercado a *proxy* IBOVESPA.

# **1.3a) Empresa – LOJAS AMERICANAS PN**

Adotando, *RMt* , como o prêmio de risco de mercado e, para tal, a *proxy* IBOVESPA, desta forma

$$
R_{Mt} = IBOVESPA_t
$$

e estimando a regressão do modelo de regressão de mercado encontramos a seguinte

equação

$$
\hat{L}_{ijamerican\,as,t} = 0,000423776 + 0,437609309 R_{Mt}
$$
onde

# N. 1 (ANO 2004): REVISTA ADMINISTRA-AÇÃO - ISSN 2237-5805

(0, 0007673 93 )

 $(0,02655809\,)$ 

 $a^{\wedge} =$ (intercepto)

0,000423776

 $S\hat{E}$ ( $\hat{a}$ ) = 0,000767393 (erro-padrão do intercepto)

testando a hipótese

*H*<sub>0</sub> :**a** = 0 *vs H*<sub>1</sub> :**a** ≠ 0

temos,

 $t_{\alpha} = 0 = \frac{0}{\alpha}$ **ά** − <u>Ծ</u>  $=\frac{0}{\lambda}$   $t \neq 0$  $0,000423776 - 0,552228.$  $6 = 0$ 0,000767393  $SE$ (**a** )  $t_{\text{a}} = 0.552228$ 

Rejeita-se = *ao nível de* 5% *se* | 0,55228 |> *t*<sub>*T* − 2</sub>(0,025) .Como o

 $\theta$ 

valor,  $t_{T-2}(0.025)$ , observado na tabela de distribuição-t, disponível nos livros de estatística e econometria, é de 1,960, temos

| 0,552228 |<sup>&</sup>lt; 1,960

assim, pelo critério de decisão, não rejeitamos a *H*<sub>0</sub> : α = 0, para a empresa Lojas Americanas PN, utilizando como prêmio de risco de mercado a *proxy* IBOVESPA.

# **1.4a) Empresa – GERDAU PN**

Adotando, *RMt* , como o prêmio de risco de mercado e, para tal, *proxy* IBOVESPA, desta forma

$$
R_{Mt} = IBOVESPA_t
$$

e estimando a regressão do modelo de regressão de mercado encontramos a seguinte equação

> $\hat{R}_{\text{gerdau},t} = 0,001111726 + 0,484758347 R_{\text{M}t}$  $(0,000656222)$   $(0,022710661)$

onde

 $a^{\wedge} =$ 0,001111726 (intercepto)

 $S\hat{E}$ (**a**  $\hat{ }$ ) =

0,000656222

N. 1 (ANO 2004): REVISTA ADMINISTRA-AÇÃO - ISSN 2237-5805 testando a hipótese (erro-padrão do intercepto)

*H*<sub>0</sub> :**a** = 0 *vs H*<sub>1</sub> :**a** ≠ 0

temos,

$$
\hat{a} - t_a = \frac{50}{5}
$$
\n
$$
t_{a = 0} = \frac{50}{5}
$$
\n
$$
t_{a = 0} = \frac{50}{5}
$$
\n
$$
t_{a = 0} = \frac{0.001111726 - 0}{-0.000656222} = 1.69413.
$$

Rejeita-se *H*<sub>0</sub>: a *ao nível de* 5% *se* | 1,69413 |> *t*<sub>*T*-2</sub>(0,025)</sub>. Como o valor, =

0

*t T* − 2 (0,025),observado na tabela de distribuição-t, disponível nos livros de estatística e econometria, é de 1,960, temos

 $|1,69413|$  < 1,960

assim, pelo critério de decisão, não rejeitamos a *H*<sub>0</sub> : α = 0, para a empresa Gerdau PN, utilizando como prêmio de risco de mercado a *proxy* IBOVESPA.

## **1.5a) Empresa – AMBEV PN**

Adotando, *RMt* , como o prêmio de risco de mercado e, para tal, *proxy* IBOVESPA, desta forma

$$
R_{Mt} = IBOVESPA_t
$$

e estimando a regressão do modelo de regressão de mercado encontramos a seguinte equação

$$
\hat{C}_{\text{ambev},t} = 0,001412115 + 0,522985552 R_{\text{M1}}
$$
\n
$$
(0,00052044) \quad (0,018011479)
$$

onde

 $n^2 =$ 0,001412115 (intercepto)

 $S\hat{E}$ (**a** ^) = 0,00052044 (erro-padrão do intercepto)

testando a hipótese

$$
H_0: \mathbf{a} = 0 \text{ vs } H_1: \mathbf{a} \neq 0
$$

temos,

 $t_{\alpha}$ <sub>=0</sub> ά  $\overline{0}$  $=$   $\frac{1}{2}$   $\frac{1}{2}$  $t_{\alpha} = 0$  =  $0,001412115 - 0$  =

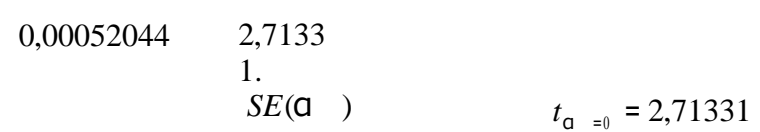

Rejeita-se = *ao nível de* 5% *se* | 2,71331 |> *t*<sub>*T* − 2</sub>(0,025). Como o

0

valor,  $t_{T-2}(0.025)$ , observado na tabela de distribuição-t, disponível nos livros de estatística e econometria, é de 1,960, temos

$$
|2,71331|>1,960
$$

assim, pelo critério de decisão, rejeitamos a *H*<sub>0</sub> : α = 0, para a empresa Ambev PN, utilizando como prêmio de risco de mercado a *proxy* IBOVESPA.

| <b>EMPRESAS</b>            | t-calculado | t-tabela | $H_0$ :a =0    |
|----------------------------|-------------|----------|----------------|
| PERDIGÃO PN                | 1,409745    | 1,960    | Não-Rejeitamos |
| <b>UNIBANCO PN</b>         | 1,579076    | 1,960    | Não-Rejeitamos |
| <b>LOJAS AMERICANAS PN</b> | 0,552228    | 1,960    | Não-Rejeitamos |
| <b>GERDAU PN</b>           | 1,694130    | 1,960    | Não-Rejeitamos |
| <b>AMBEV PN</b>            | 2,713311    | 1,960    | Rejeitamos     |

**Tabela 1 – Resumo Resultados Restrição** α <sup>=</sup> 0

Obs.: Foi utilizado para determinar o teste –t , o nível de significância de 5% , bi-caudal.

## **2) Testando Hipótese sobre** β

Neste item estaremos testando as seguintes hipóteses, para todas as empresas da amostra:

$$
1 - H_0: \beta = 1
$$
  
\n
$$
\begin{array}{ccc}\n\gamma_S & = & 1 \\
\gamma_S & = & 1 \\
\gamma_S & = & 1 \\
\gamma_S & H_1: \beta \\
\gamma_S & = & 1\n\end{array}
$$
  
\n
$$
\begin{array}{ccc}\n(mi - caudal) & \rightarrow & (uni - caudal) \\
\gamma_S & = & 1 \\
\gamma_S & = & 1\n\end{array}
$$

estes testes são importantes, visto que, o β no modelo de regressão de mercado mede a contribuição de um ativo à variabilidade do portifólio de índice de mercado.

# **2.1a) Empresa – PERDIGÃO PN**

Utilizando os mesmos dados e, portanto, a mesma equação estimada,

encontramos

 $β<sup>^</sup> = 0,61712316$  (coeficiente angular)

 $S\hat{E}(\beta^{\hat{}}) = 0.025870571$ (erro-padrão estimado) usando a estatística-t

$$
t_{\beta} = 5 \qquad t_{\beta} = \frac{0.61712316 - 1}{0.025870571} - 14,799.
$$
\n
$$
\frac{1}{SE(\beta)}
$$
\n
$$
t_{\beta} = 18 \qquad t_{\beta} = 14,799.
$$

e adotando o seguinte critério para o primeiro par de hipóteses: rejeita-se a hipótese nula ao nível de 5%, se  $|t_{\beta}| \geq t_{T-2}(0.025)$ . Portanto, temos

$$
|14,799|>1,960
$$

<sup>=</sup>1

o que nos leva a rejeitar a *H*0 : β para a empresa Perdigão PN, utilizando como =

1

prêmio de risco de mercado a *proxy* IBOVESPA.

Para o segundo par de hipóteses, adotaremos o seguinte critério de decisão: rejeita-se a hipótese nula ao nível de 5%, se <sub>t<sub>β =1</sub> < − t<sub>r-2</sub>(0,05), lembrando-se que este é</sub> um teste uni-caudal. Portanto, temos

$$
-14,799 < -1,645
$$

o que nos leva a rejeitar a *H*<sup>0</sup> : β para a empresa Perdigão PN, utilizando como ≥

1

prêmio de risco de mercado a *proxy* IBOVESPA.

### **2.2a) Empresa – UNIBANCO PN**

Utilizando os mesmos dados e, portanto, a mesma equação estimada anteriormente, encontramos

 $\geq \beta$ 

 $\beta$ <sup> $\hat{ }$ </sup> = 0,428237947(coeficiente angular)

 $S\hat{E}(\beta^{\hat{}})$  = 0,022627712 (erro-padrão estimado)

usando a estatística-t

 $t_{\beta}$  = = = 1

 $t_{\beta}$  =1 =

N. 1 (ANO 2004): REVISTA ADMINISTRA-AÇÃO - ISSN 2237-5805

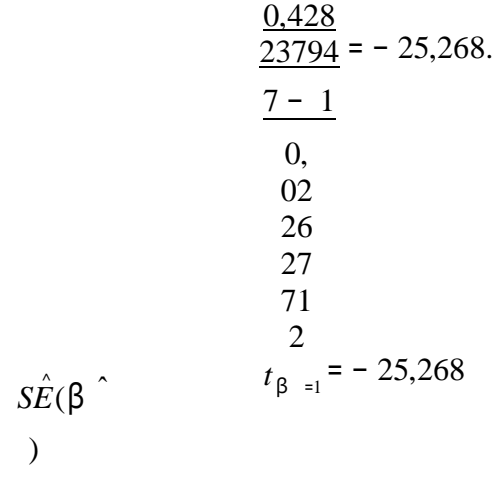

e adotando o seguinte critério para o primeiro par de hipóteses: rejeita-se a hipótese nula ao nível de 5%, se  $|t_{\beta}| = 1$  >  $t_{T-2}(0,025)$ .Portanto, temos

 $|25,268| > 1,960$ 

o que nos leva a rejeitar a *H*0 : β para a empresa Unibanco PN, utilizando como =

1

prêmio de risco de mercado a *proxy* IBOVESPA.

Para o segundo par de hipóteses, adotaremos o seguinte critério de decisão: rejeita-se a hipótese nula ao nível de 5%, se *t*<sub>β =1</sub> < − *t*<sub>*T*-2</sub>(0,05), lembrando-se que este é um teste uni-caudal. Portanto, temos

$$
-25,268 < -1,645
$$

o que nos leva a rejeitar a *H*<sup>0</sup> : β para a empresa Unibanco PN, utilizando como ≥

1

prêmio de risco de mercado a *proxy* IBOVESPA.

## **2.3a) Empresa – LOJAS AMERICANAS PN**

Utilizando os mesmos dados e, portanto, a mesma equação estimada anteriormente, encontramos

 $\beta$ <sup> $\hat{ }$ </sup> = 0,437609309(coeficiente angular)

 $S\hat{E}(\beta^{\hat{}})$  = 0,02655809 (erro-padrão estimado)

usando a estatística-t

$$
t_{\beta} = \frac{\beta}{1} \qquad \Rightarrow \qquad t_{\beta} = \frac{0.437609309 - 1}{\frac{1}{\beta}} = -21.175.
$$
\n
$$
s\hat{E}(\beta \qquad t_{\beta} = 1) = -21.175
$$

e adotando o seguinte critério para o primeiro par de hipóteses: rejeita-se a hipótese nula ao nível de 5%, se  $|t_{\beta}| = 1$  >  $t_{T-2}(0,025)$ .Portanto, temos

| 21,175 | <sup>&</sup>gt; 1,960

o que nos leva a rejeitar a *H*0 : β para a empresa Lojas Americanas PN, utilizando =

1

como prêmio de risco de mercado *proxy* IBOVESPA.

# N. 1 (ANO 2004): REVISTA ADMINISTRA-AÇÃO - ISSN 2237-5805

Para o segundo par de hipóteses, adotaremos o seguinte critério de decisão: rejeita-se a hipótese nula ao nível de 5%, se  $t_{\beta}$ <sub>≡1</sub> <sup>< −  $t_{\tau-2}(0,05)$ , lembrando-se que este é um teste</sup> uni-caudal. Portanto, temos

<sup>−</sup> 21,175 <sup>&</sup>lt; <sup>−</sup> 1,645

o que nos leva a rejeitar a *H*<sup>0</sup> : β para a empresa Lojas Americanas PN, utilizando ≥

como prêmio de risco de mercado a *proxy* IBOVESPA.

1

## **2.4a) Empresa – GERDAU PN**

Utilizando os mesmos dados e, portanto, a mesma equação estimada anteriormente, encontramos

 $\beta$ <sup> $\hat{ }$ </sup> = 0,484758347(coeficiente angular)

 $S\hat{E}(\beta)$ <sup>-</sup>) = 0,022710661(erro-padrão estimado)

usando a estatística-t

$$
t_{\beta} = \frac{\beta}{1} \sum_{\substack{\beta = 1 \ \text{for } \beta = 1}}^{\beta - 1} t_{\beta} = \frac{0.484758347 - 1}{\frac{1}{\beta}} = -22.687.
$$
\n
$$
s\hat{E}(\beta)
$$

e adotando o seguinte critério para o primeiro par de hipóteses: rejeita-se a hipótese nula ao nível de 5%, se  $|t_{\beta}| = 1$  >  $t_{T-2}(0,025)$ .Portanto, temos

 $|22,687| > 1,960$ 

1

o que nos leva a rejeitar a *H*0 : β para a empresa Gerdau PN, utilizando como =

prêmio de risco de mercado a *proxy* IBOVESPA.

Para o segundo par de hipóteses, adotaremos o seguinte critério de decisão: rejeita-se a hipótese nula ao nível de 5%, se *t*<sub>β =1</sub> < − *t*<sub>− 2</sub>(0,05), lembrando-se que este é um teste uni-caudal. Portanto, temos

$$
-22,687 < -1,645
$$

o que nos leva a rejeitar a *H*<sup>0</sup> : β para a empresa Gerdau PN, utilizando como ≥

1

prêmio de risco de mercado a *proxy* IBOVESPA.

# N. 1 (ANO 2004): REVISTA ADMINISTRA-AÇÃO - ISSN 2237-5805 **2.5a) Empresa – AMBEV PN**

Utilizando os mesmos dados e, portanto, a mesma equação estimada anteriormente, encontramos

# $β$   $= 0.522985552$  (coeficiente angular)

 $S\hat{E}(\beta^{\hat{}})$  = 0,018011479 (erro-padrão estimado)

usando a estatística-t

$$
t_{\beta} = \frac{\beta}{1}
$$
  
\n
$$
t_{\beta} = 1} = \frac{0.522985552 - 1}{\frac{1}{\beta}} = -26.483
$$
  
\n
$$
s\hat{E}(\beta)
$$
  
\n
$$
t_{\beta} = 1} = -26.483
$$

e adotando o seguinte critério para o primeiro par de hipóteses: rejeita-se a hipótese nula ao nível de 5%, se  $|t_{\beta}| = 1$  >  $t_{T-2}(0,025)$ .Portanto, temos

| 26,483 | <sup>&</sup>gt; 1,960

o que nos leva a rejeitar a *H*0 : β <sup>=</sup> para a empresa Ambev PN, utilizando como 1

prêmio de risco de mercado a *proxy* IBOVESPA.

Para o segundo par de hipóteses, adotaremos o seguinte critério de decisão: rejeita-se a hipótese nula ao nível de 5%, se *t*<sub>β =1</sub> < − *t*<sub>*T*-2</sub>(0,05), lembrando-se que este é um teste uni-caudal. Portanto, temos

$$
-26,483 \le -1,645
$$

o que nos leva a rejeitar a *H*<sub>0</sub>:β ≥ para a empresa Ambev PN, utilizando como

1

prêmio de risco de mercado a *proxy* IBOVESPA.

**Tabela 2 – Resumo Resultados Restrição** β <sup>=</sup> 0

| <b>EMPRESAS</b>            | t-calculado | t-tabela | $H_0: \beta = 0$ |
|----------------------------|-------------|----------|------------------|
| PERDIGÃO PN                | 14,799      | 1,960    | Rejeitamos       |
| <b>UNIBANCO PN</b>         | 25,268      | 1,960    | Rejeitamos       |
| <b>LOJAS AMERICANAS PN</b> | 21,175      | 1,960    | Rejeitamos       |
| <b>GERDAU PN</b>           | 22,687      | 1,960    | Rejeitamos       |
| <b>AMBEV PN</b>            | 26,483      | 1,960    | Rejeitamos       |

# **3) Testando a Hipótese conjunta sobre** α **e** β

É interessante adotar teste em conjunto sobre α e β . Esse teste envolve

considerar a hipótese em conjunto que  $a = 0 e \beta = 1$  portanto,

$$
H_0: \mathbf{Q} = 0 \qquad \beta = 1
$$

contra a hipótese alternativa formulada assim,

 $H_1: \mathbf{a} \neq 0, \text{ on } \mathbf{\beta} \neq 1 \text{ on } \mathbf{a} \neq 0 \text{ e } \mathbf{\beta} \neq 1.$ 

Note que, para testarmos a hipótese em conjunto sobre q e β,

utilizaremos o teste-F, em que a regra de decisão consiste em a hipótese nula é rejeitada, ao nível de significação de 5%, se

$$
F > F_{q,T-k}(0,05)
$$

onde *Fq*,*<sup>T</sup>* <sup>−</sup> *<sup>k</sup>* (0,05) é a quantidade de 95% da distribuição *Fq*,*<sup>T</sup>* <sup>−</sup> *<sup>k</sup>* .

Para tanto, devemos determinar a estatística-F, onde utilizaremos a seguinte fórmula para as cinco empresas e dados colhidos diariamente da cotações de suas ações

$$
E_{=0, \beta = 1} = \frac{(SQR_{R} - SQR)/2}{SQR_{R}/(T - 2)}
$$

Os resultados do teste-F estão resumidos na tabela 3.c abaixo, para as cinco empresas

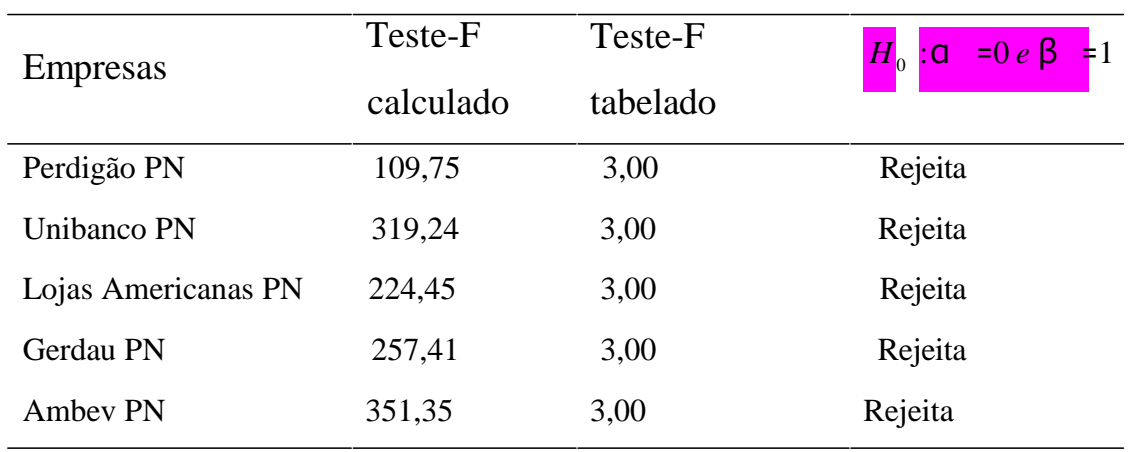

#### **Tabela 3 – Resultados do Teste-F**

# **4) Testando Estabilidade em** β **ao longo do**

**tempo**

### N. 1 (ANO 2004): REVISTA ADMINISTRA-AÇÃO - ISSN 2237-5805

Este teste é de interesse visto que, como o β (que mede a variabilidade – risco sistemático - de um ativo em função da carteira de mercado, neste estudo o IBOVESPA) é calculado usando-se dados do passado e, esses resultados são usados na tomada de decisão sobre a alocação de ativos de riscos para algum tempo futuro, assumir a estabilidade em β significa o mesmo que admitir que o

risco

permanece

constante. Assim, se confirmar a estabilidade do  $\beta$  para as empresas estudadas, implica em uma melhor tomada de decisão sobre ativos de riscos para o investidor, de forma que o risco do ativo não se altera drasticamente ao longo do tempo.

Para tal teste iremos dividir nossa amostra T= 2085 (dados diários da cotação das ações das cinco empresas analisadas e o índice de mercado IBOVESPA) em duas sub-amostras: uma t = 1,...,1043 e, outra de t =  $1044$ ,...,2085.

Admitiremos que o α permaneça constante e somente o β possa variar nas

duas sub-amostras, de modo que a regressão do modelo de mercado seja duas equações, assim representadas

$$
R_{t} = \mathbf{G} + \mathbf{\beta}_{1} R_{Mt} \qquad t = 1,...,1043
$$
  
+
$$
t = 1044,...,2085
$$
  

$$
\mathbf{\epsilon}_{t}
$$
  
,
$$
R_{t} = \mathbf{G} + \mathbf{\beta}_{2} R_{Mt}
$$
  
+
$$
\mathbf{\epsilon}_{t}
$$

como  $\beta$ <sub>1</sub> ≠ introduziremos uma variável *Dummy* no modelo a fim de capturar a

 $\beta$ ,

variabilidade ou estabilidade o β , definida como

$$
D_t = 0, \quad t \le 1043
$$
  

$$
D_t = 1, \quad t > 1043
$$

de forma que a equação de regressão do modelo de mercado é reescrita da seguinte forma

$$
R_t = \mathbf{C} + \mathbf{\beta} \quad R_{Mt} + D_t R_{Mt} + \varepsilon_{t}
$$

note que para a primeira sub-amostra onde *Dt* <sup>=</sup>0 , a equação do modelo de mercado é conforme nós já regredimos. Já para a segunda sub-amostra onde *Dt* <sup>=</sup> 1, a equação domodelo de mercado é

$$
R_t = a + \beta
$$
  $R_{Mt} + \delta$   $R_{Mt} + \epsilon$   $t = 1044,...,2085$ 

 $R_t = a + (\beta + \delta) R_{Mt} + \epsilon$ <sub>t</sub>.

De maneira que para testar a estabilidade do β ao longo do tempo basta assumirmos que  $\delta = 0$ , assim

$$
H_0: \delta = 0
$$
 (Beta é cos n tan te, nas duas sub - amostras)  

$$
H_1: \delta \neq 0
$$
 (Beta não é cons tan te nas duas sub - amostras)

usamos a estatística-t como teste e assumimos a seguinte regra de decisão

Re *jeita* – se a 
$$
H_0: \delta
$$
 *ao níve de* 5%, se  $|t_{\delta=0}| > t_{T-3}(0,025)$ .  
=

# **4.1a) Perdigão PN** 0

Fazendo a regressão do modelo de mercado encontramos a seguinte equação

 $\hat{R}$ <sub>perdigão ,t</sub> = 0,00140012 + 0,61652539 ⋅  $R$ <sub>*M*,*t*</sub> − 0,000690212 ⋅  $D_t$  ⋅  $R$ <sub>*M*,*t*</sub>,  $R^2 = 0,214643026$ 

Usando a estatística-t para o teste  $\delta = 0$ , temos

$$
t_{\delta} = \frac{-0.000690212 - 0}{0.001494568} - 0.4618
$$

como,  $t_{2082}(0,025) = 1,960$ , temos

$$
|t_{\delta} = 0| = 0,4618 < 1,960
$$

portanto, não rejeitamos a hipótese nula, de forma que

$$
\beta^{\hat{-}} + \delta^{\hat{-}} = 0.61652539 + 0.0 = 0.61652539
$$

assim, para Perdigão PN não dá para afirmar se o risco parece ser estável ao longo do período analisado.

#### **4.2a) Unibanco PN**

Fazendo a regressão do modelo de mercado encontramos a seguinte equação

 $\hat{R}_{unibanco, t} = 0,001894843 + 0,426749284 + R_{M, t} - 0,001718875 + D_t + R_{M, t}$ ,  $R^2 = 0,147429102$ 

Usando a estatística-t para o teste  $\delta = 0$ , temos

$$
t_{\delta} = \frac{-0.001718875 - 0}{0.001306749} - 1.31538
$$

como,  $t_{2082}(0,025) = 1,960$ , temos

 $|t_{\delta} = 0| = 1,31538 < 1,960$ 

portanto, não rejeitamos a hipótese nula, de forma que

 $\beta$   $\uparrow$  +  $\delta$   $\uparrow$  = 0,426749284 + 0,0 = 0,426749284

assim, para Unibanco PN não dá para afirmar se o risco parece ser estável ao longo do período analisado.

# **4.3a) Lojas Americanas PN**

Fazendo a regressão do modelo de mercado encontramos a seguinte equação

 $\hat{R}_{ljamerican as, t}$  = − 0,000273672 + 0,438813229 ⋅  $R_{M, t}$  + 0,0013901 ⋅  $D_t$  ⋅  $R_{M, t}$  ,  $R^2 = 0,115662135$ 

Usando a estatística-t para o teste  $\delta = 0$ , temos

$$
t_{\delta} = 0.0013901 - 0.00015
$$
  
0.90615

como, *t* <sup>2082</sup> (0,025) <sup>=</sup> 1,960 , temos

$$
|t_{\delta} = 0.90615 < 1,960
$$

portanto, não rejeitamos a hipótese nula, de forma que

 $\hat{B} + \delta$  = 0.438813229 + 0.0 = 0.438813229

assim, para Lojas Americanas PN não dá para afirmar se o risco parece ser estável ao longo do período analisado.

## **4.4a) Gerdau PN**

Fazendo a regressão do modelo de mercado encontramos a seguinte equação

 $\hat{R}_{\text{gerdau } ,t} = 0,001034752 + 0,484891219 + R_{M,t} + 0,00015342 + D_t + R_{M,t}$ ,  $R^2 = 0,179476872$ 

Usando a estatística-t para o teste  $\delta = 0$ , temos

$$
t_{\delta} = \frac{0.00015342 - 0}{0.00131208} = 0.11692
$$

como,  $t_{2082}(0,025) = 1,960$ , temos

$$
|t_{\delta} = 0.11692 < 1,960
$$

portanto, não rejeitamos a hipótese nula, de forma que

 $\beta$   $\uparrow$  +  $\delta$   $\uparrow$  = 0,484891219 + 0,0 = 0,484891219

assim, para Gerdau PN não dá para afirmar se o risco parece ser estável ao longo do período analisado.

### **4.5a) Ambev PN**

Fazendo a regressão do modelo de mercado encontramos a seguinte equação

 $\hat{R}_{\text{ambev},t} = 0.001765696 + 0.522375208 \cdot R_{M,t} - 0.00070473 \cdot D_t \cdot R_{M,t}$ ,  $R^2 = 0,288288509$ 

Usando a estatística-t para o teste  $\delta = 0$ , temos

$$
t_{\delta} = \frac{-0.00070473 - 0}{0.00104479} - 0.67451
$$

como,  $t_{2082}(0,025) = 1,960$ , temos

$$
|t_{\delta} = 0| = 0.67451 < 1.960
$$

portanto, não rejeitamos a hipótese nula, de forma que

$$
\beta^{\hat{-}} + \delta^{\hat{-}} = 0.522375208 + 0.0 = 0.522375208
$$

assim, para Ambev PN não dá para afirmar se o risco parece ser estável ao longo do período analisado.

# \* **5) Testando o CAPM restrição** α *<sup>i</sup>*<sup>=</sup>0

Nesse teste nós introduzimos o conceito de taxa livre de risco, para tal, adotaremos a taxa de juros CDI e SELIC. A primeira remunera as operações interbancárias e de certa forma o risco é bem baixo. A segunda remunera as operações que envolvem títulos do governo, também de baixo risco.

Como nossa intenção é testar a validade do CAPM, o modelo de regressão que adotamos é

$$
R_{i,t} - r_f = \mathbf{G} + \mathbf{\beta}_{i,M} (R_{Mt} - r_f) + \mathbf{\epsilon}_{i,t} = 1,...,T
$$
\n  
\n*i*\n  
\n*i*\n  
\n  
\n  
\n*i*\n  
\n  
\n*ii*\n  
\n  
\n  
\n*i*\n  
\n  
\n  
\n*ii*\n  
\n  
\n*ii*\n  
\n  
\n*ii*\n  
\n  
\n*ii*\n  
\n  
\n*ii*\n  
\n  
\n*ii*\n  
\n  
\n*iii*\n  
\n  
\n*iii*\n  
\n  
\n*ii*\n  
\n  
\n*iii*\n  
\n  
\n*iii*\n  
\n  
\n*iv*\n  
\n  
\n  
\n*ii*\n  
\n  
\n*iii*\n  
\n  
\n*iii*\n  
\n  
\n  
\n*iv*\n  
\n  
\n  
\n*ii*\n  
\n  
\n*iii*\n  
\n  
\n*iv*\n  
\n  
\n  
\n*ii*\n  
\n  
\n*iii*\n  
\n  
\n*iv*\n  
\n  
\n  
\n*iv*\n  
\n  
\n*iv*\n  
\n  
\n*iv*\n  
\n  
\n*iv*\n  
\n  
\n*iv*\n  
\n  
\n*vi*\n  
\n  
\n*vi*\n  
\n  
\n*vi*\n  
\n  
\n*vi*\n  
\n  
\n*vi*\n  
\n  
\n*vi*\n  
\n  
\n*vi*\n  
\n  
\n*vi*\n  
\n  
\n*vi*\n  
\n  
\n*vi*\n  
\n  
\n*vi*\n  
\n  
\n*vi*\n  
\n  
\n*vi*\n  
\n  
\n*vi*\n  
\n  
\n*vi*\n  
\n  
\n*vi*\n  
\n  
\n*vi*\n  
\n  
\n*vi*\n  
\n  
\n*vi*\n  
\n  
\n*vi*\n  
\n  
\n*vi*\n  
\

onde  $r_f$  é a taxa livre de risco (CDI ou SELIC) e  $\dot{i}$  = α α  $- r_f(1$ β *i*, ) , esse modelo é

*i M*

conhecido como excesso de retorno do modelo de mercado.

\* A hipótese nula e a hipótese alternativa são formuladas da seguinte maneira

$$
H_0: \mathbf{G}_{i}^* = 0 \text{ } (CAPM \text{ VÁLIDO) vs } \underset{1}{\downarrow} : \mathbf{G}_{i} \neq \text{ } N\tilde{A}O \text{ VÁLIDO)}
$$
\n
$$
H \qquad \qquad (CAPM \qquad \qquad (CAPM \qquad \qquad
$$

e utilizaremos a estatítica-t para verificar o teste, com a seguinte regra de decisão

Re *jeita* - se 
$$
H_0: \mathbf{G} = 0
$$
 ao nível de 5% se  $|t_{\mathbf{G}}| \geq t_{0,025,T-2}$ .

#### **5.1a) Perdigão PN**

Fazendo a regressão do excesso de retorno do modelo de mercado para a taxa livre de risco CDI, identificamos a seguinte equação

$$
\hat{R}_{\text{perdigão},t} = r_f = 0,00069508 + 0,908132515 \cdot (\mu_{M,t} - r_f),
$$
\n
$$
R^2 = 0,6925 \quad \sigma^2 = 0,0354
$$
\n
$$
R = 0 \text{ vs } H : t^* \neq 0, \text{ terms}
$$

utilizando a estatística-t para testar *H*<sub>0</sub>:  $\frac{1}{n}$ 0 *perdigão* 1 *perdigão*

$$
t_{\alpha} = \frac{0.00069508 - 0}{0.000776766} = 0.89483
$$

*i* \*

adotando o critério de decisão, temos para o nível de 5% de significância

$$
|t_{\text{q}}| = 0.89483 < 1.960
$$

assim, não rejeitamos a hipótese nula ao nível de 5% de significância.

#### **5.1b) Perdigão PN**

Fazendo a regressão do excesso de retorno do modelo de mercado para a taxa livre de risco SELIC, identificamos a seguinte equação

$$
\hat{R}_{\text{perdigão},t} - r_f = 0,00078935 + 0,879055294 \cdot (\underset{(0,000773861)}{N, t} - r_f),
$$

 $R^2 = 0,6254$  **σ**  $^2 = 0,0352$ 

utilizando a estatística-t para testar *H* : \* <sup>=</sup>0 *vs H* : \* <sup>≠</sup> 0 , temos <sup>0</sup>*perdigão* 1 *perdigão*

$$
t_{\alpha} = \frac{0.00078935 - 0}{0.000773861} = 1.02001
$$

adotando o critério de decisão, temos para o nível de 5% de significância

 $|t_{\text{a}}|=1,02001\leq 1,960$ 

assim, não rejeitamos a hipótese nula ao nível de 5% de significância.

## **5.2a) Unibanco PN**

Fazendo a regressão do excesso de retorno do modelo de mercado para a taxa livre de risco CDI, identificamos a seguinte equação

$$
\hat{R}_{unibanco, t} = r_f = 0,000245163 + 0,940391842 \cdot (\bigcup_{(0,000743243)} P_{(0,012686923)} \cdot (\bigcup_{M,t} T_{f}),
$$

 $R^2 = 0,72509$   $\sigma^2 = 0,03388$ 

utilizando a estatística-t para testar  $H_0$ :  $\frac{d}{dx}$   $= 0$  *vs*  $H_1$ :  $\frac{d}{dx}$   $\neq 0$ , temos

$$
t_{\alpha} = \frac{0.000245163 - 0}{0.000743243} = 0.32985
$$

adotando o critério de decisão, temos para o nível de 5% de significância

$$
|t_{\text{q}}| = 0.32985 < 1.960
$$

assim, não rejeitamos a hipótese nula ao nível de 5% de significância.

### **5.2b) Unibanco PN**

Fazendo a regressão do excesso de retorno do modelo de mercado para a taxa livre de risco SELIC, identificamos a seguinte equação

$$
\hat{R}_{unibanco, t} - r_f = 0,000419324 + 0,886676249 \cdot (\text{M}_{M,t} - r_f),
$$
\n(0,000736284) (0,014181612) 
$$
R
$$
\n
$$
R^2 = 0,65237 \quad \sigma^{-2} = 0,0335
$$

utilizando a estatística-t para testar *H* : \* <sup>=</sup> 0 *vs H* : \* <sup>0</sup>*unibanco* <sup>≠</sup> 0 , temos 1 *unibanco*

$$
t_{\alpha} = \frac{0.000419324 - 0}{0.000736284} = 0.56951
$$

adotando o critério de decisão, temos para o nível de 5% de significância

$$
|t_{\text{q}}| = 0.56951 < 1.960
$$

assim, não rejeitamos a hipótese nula ao nível de 5% de significância.

## **5.3a) Lojas Americanas PN**

Fazendo a regressão do excesso de retorno do modelo de mercado para a taxa livre de risco CDI, identificamos a seguinte equação

$$
\hat{R}_{ljamerican as,t} - r_f = -0,000163241 + 0,88358738 \cdot (\mu_{,t} - r_f),
$$
  

$$
\dots (0,000832471) \cdot (0,014210018) \cdot R
$$

$$
R^2 = 0,64988 \quad \sigma^{-2} = 0,0379
$$

utilizando a estatística-t para testar  $H_0$ :  $\frac{1}{ljamericanas} = 0$  *vs*  $H_1$ :  $\frac{1}{ljamericanas} \neq 0$ , temos

$$
t_{\alpha} = \frac{-0.000163241 - 0}{0.000832471} = -0.19609
$$

adotando o critério de decisão, temos para o nível de 5% de significância

$$
|t_{\text{q}}|=0,19609<1,960
$$

assim, não rejeitamos a hipótese nula ao nível de 5% de significância.

#### **5.3b) Lojas Americanas PN**

Fazendo a regressão do excesso de retorno do modelo de mercado para a taxa livre de risco SELIC, identificamos a seguinte equação

$$
\hat{R}_{ljamerican as,t} - r_f = -0,0000849932 + 0,859450923 \cdot (\underbrace{N}_{(0,016003775)}) \underbrace{r}_{R} (r_{M,t} - r_f),
$$

$$
R^2 = 0,5806 \quad \sigma^{-2} = 0,0378
$$

utilizando a estatística-t para testar  $H_0$ :  $\frac{1}{ljamericanas} = 0$  *vs*  $H_1$ :  $\frac{1}{ljamericanas} \neq 0$ , temos

$$
t_{\text{q}} = \frac{-0.0000849932 - 0}{0.000830888} - 0.10229
$$

adotando o critério de decisão, temos para o nível de 5% de significância

$$
\mid t_{\rm c} \mid = 0,10229 < 1,960
$$

assim, não rejeitamos a hipótese nula ao nível de 5% de significância.

### **5.4a) Gerdau PN**

Fazendo a regressão do excesso de retorno do modelo de mercado para a taxa livre de risco CDI, identificamos a seguinte equação

$$
\hat{R}_{\text{gerdau},t} - r_f = 0,000522 + 0,909360103 \cdot (\mu_{,t} - r_f),
$$
\n(0,000723362) (0,012347556)

utilizando a estatística-t para testar  $H_0$ :  $\frac{d}{d}$   $\frac{d}{d}$  = 0 *vs*  $H_1$ :  $\frac{d}{d}$   $\frac{d}{d}$   $\neq$  0, temos

$$
t_{\rm a} = 0.000522 - 0.000723362 = 0.72163
$$

adotando o critério de decisão, temos para o nível de 5% de significância

 $|t_{\alpha} = 0| = 0.72163 < 1.960$ 

assim, não rejeitamos a hipótese nula ao nível de 5% de significância.

# **5.4b) Gerdau PN**

Fazendo a regressão do excesso de retorno do modelo de mercado para a taxa livre de risco SELIC, identificamos a seguinte equação

$$
\hat{R}_{\text{gerdau } ,t} = r_f = 0,000627919 + 0,876690311 \cdot (\text{M}_{M,t} - r_f),
$$
\n(0,000719418) (0,013856757) R

 $R^2 = 0,6577$   $\sigma^2 = 0,0327$ 

utilizando a estatística-t para testar  $H_0$ :  $\frac{1}{\text{gerdau}} = 0 \text{ vs } H_1$ :  $\frac{1}{\text{gerdau}} \neq 0$ , temos

$$
t_{\alpha_{=0}} = \frac{0,000627919 - 0}{0,000719418} = 0,8728
$$

adotando o critério de decisão, temos para o nível de 5% de significância

$$
|t_{\text{q}}| = 0.8728 < 1.960
$$

assim, não rejeitamos a hipótese nula ao nível de 5% de significância.

# **5.5a) Ambev PN**

Fazendo a regressão do excesso de retorno do modelo de mercado para a taxa livre de risco CDI, identificamos a seguinte equação

$$
\hat{R}_{ambev,t} - r_f = 0,000836735 + 0,925154531 \cdot (\underbrace{N_{M,t} - r_f}_{(0,000593856)})
$$

 $R^2 = 0,7999$   $\sigma^2 = 0,02707$ 

utilizando a estatística-t para testar *H* : \* <sup>=</sup> 0 *vs H* : \* <sup>0</sup>*ambev* <sup>≠</sup> 0 , temos 1 *ambev*

$$
t_{\alpha} = \frac{0.000836735 - 0}{0.000593856} = 1,4089
$$

adotando o critério de decisão, temos para o nível de 5% de significância

$$
|t_{\text{q}}| = 1,02001 < 1,960
$$

assim, não rejeitamos a hipótese nula ao nível de 5% de significância.

# **6) Testando a Estabilidade,** β **, ao longo do período, para o excesso de retorno no modelo de mercado**

Para testar a estabilidade β ao longo do período no modelo de mercado, utilizamos a seguinte regressão múltipla

$$
R_t = \mathbf{Q} + \mathbf{\beta} \quad R_{Mt} + D_t R_{Mt} + \mathbf{\epsilon}_{t},
$$

onde

$$
D_t = 0, \quad t \le 1043
$$
  

$$
D_t = 1, \quad t > 1043.
$$

Agora para o excesso de retorno no modelo de mercado, utilizaremos a seguinte regressão

$$
R_{i,t} - r_f = \mathbf{G} + \mathbf{\beta}_{i,M} (R_{Mt} - r_f) + D_t (R_{Mt} - r_f) + \varepsilon_{i,t} = 1,...,T_B
$$

onde

$$
D_t = 0, \quad t \le 1043
$$
  

$$
D_t = 1, \quad t > 1043.
$$

Na primeira sub-amostra onde  $D_t = 0$ , temos

$$
R_{i,t} - r_f = \mathbf{a}^* + \sum_{i,M} (R_{Mt} - r_f) + \sum_{i} t = 1,...,T_B.
$$
  
 
$$
\beta \qquad \qquad \varepsilon
$$

Na segunda sub-amostra onde  $D_t = 1$ , temos

$$
R_{i,t} - r_f = \mathbf{G} + \mathbf{\beta}_{i,M} (R_{Mt} - r_f) + \delta (R_{Mt} - r_f) + \varepsilon_{i,t} = T_{B+1},...,T
$$
  
\n
$$
R_{i,t} - r_f = \mathbf{G}_{i}^* + (\mathbf{\beta} + \delta - r_f) + \varepsilon_{i,t}
$$
  
\n
$$
(R)
$$

Para este teste nos interessa a constância de  $\delta = 0$ , onde adotamos as seguintes hipóteses

 $H_0$ :δ = 0  $H_1$ :δ ≠ 0 (beta é constante nas duas sub-amostras) (beta não é constante nas duas sub-amostras)

De forma que, adotaremos a estatística-t

δ  $t_{\delta} = \frac{\delta}{\delta} - \frac{0}{\epsilon} - \frac{\delta}{\epsilon}$ 

#### N. 1 (ANO 2004): REVISTA ADMINISTRA-AÇÃO - ISSN 2237-5805  $S\hat{E}(\delta)$   $S\hat{E}(\delta)$

para o teste de estabilidade de conformidade com a seguinte regra de decisão: rejeita-

se  $H_0: \delta = 0$ , ao nível de 5% de significância se,  $|t_{\delta} = 0| > t_{T-3}(0.025)$ .

# **6.1a) Perdigão PN**

Fazendo a regressão do excesso de retorno do modelo de mercado para *rf* <sup>=</sup> *CDI* , temos a seguinte equação

$$
\hat{R}_{perdig\vec{a}o,t} - r_f = 0,000704049 + 0,908126356 \cdot (R_M - r_f) - 0,000017889 \cdot (R_M - r_f),
$$
\n
$$
R^2 = 0,69250
$$
\n
$$
\sigma^2 = 0,0354
$$
\n
$$
(0,00109987)
$$
\n
$$
(0,013273113)
$$
\n
$$
(0,001552784)
$$
\n
$$
(0,001552784)
$$

utilizando a estatística-t para o teste, temos

$$
t_{\delta} = \frac{-0.000017889}{0.001552784} - 0.01152
$$

de forma que,  $|t_{\delta}| = 0.01152 \times 1.960$ , o que nos leva a não rejeitar a hipótese nula ao =0

nível de 5% de significância, para Perdigão PN, usando a *proxy* CDI como taxa livre de risco.

#### **6.1b) Perdigão PN**

Fazendo a regressão do excesso de retorno do modelo de mercado para *rf* <sup>=</sup> *SELIC* , temos a seguinte equação

$$
\hat{R}_{\text{perdigão},t} - r_f = 0,000862985 + 0,878991838 \cdot (R_M - r_f) - 0,000146788 \cdot (R_M - r_f),
$$
\n
$$
R^2 = 0,6254
$$
\n
$$
\sigma^2 = 0,00352
$$
\n
$$
\sigma^2 = 0,0352
$$
\n
$$
\sigma^2 = 0,000146788 \cdot (R_M - r_f)
$$

utilizando a estatística-t para o teste, temos

$$
t_{\delta} = \frac{-0.000146788}{0.001546622} - 0.09490
$$

de forma que,  $|t_{\delta}| = 0.09490 \le 1.960$ , o que nos leva a não rejeitar a hipótese nula ao  $=0$ nível de 5% de significância, para Perdigão PN, usando a *proxy* SELIC como taxa livre de risco.

## **6.2a) Unibanco PN**

Fazendo a regressão do excesso de retorno do modelo de mercado para *rf* <sup>=</sup> *CDI* , temos a seguinte equação

$$
\hat{R}_{unibanco,t} - r_f = 0,000419689 + 0,940271987 \cdot (R_{Mt} - r_f) - 0,000348108 \cdot (-r_f),
$$
\n(0,001052389) (0,012700108)

 $\sigma^{-2}$  = 0,0338

utilizando a estatística-t para o teste, temos

$$
t_{\delta} = \frac{-0.000348108}{0.00148575} - 0.23429
$$

de forma que,  $|t_{\delta}| = 0.23429 < 1.960$ , o que nos leva a não rejeitar a hipótese nula ao =0

nível de 5% de significância, para Unibanco PN, usando a *proxy* CDI como taxa livre de risco.

# **6.2b) Unibanco PN**

Fazendo a regressão do excesso de retorno do modelo de mercado para *rf* <sup>=</sup> *SELIC* , temos a seguinte equação

$$
\hat{R}_{unibanco,t} - r_f = 0,000717297 + 0,886419467 \cdot (R_{Mt} - r_f) - 0,000593997 \cdot (-r_f),
$$
\n
$$
R_{Mt} = 0,6524
$$
\n
$$
\sigma^2 = 0,6524
$$
\n
$$
\sigma^2 = 0,0335
$$
\n
$$
(0,001042687)
$$
\n
$$
(0,014198719)
$$
\n
$$
(0,001471467)
$$

utilizando a estatística-t para o teste, temos

$$
t_{\delta} = \frac{-0.000593997}{0.001471467} - 0.40367
$$

de forma que,  $|t_{\delta}| = 0.40367 \times 1.960$ , o que nos leva a não rejeitar a hipótese nula ao  $=0$ 

nível de 5% de significância, para Unibanco PN, usando a *proxy* SELIC como taxa livre de risco.

## **6.3a) Lojas Americanas PN**

Fazendo a regressão do excesso de retorno do modelo de mercado para *rf* <sup>=</sup> *CDI* , temos a seguinte equação

$$
\hat{R}_{ijamericanas,t} - r_f = -0.001398074 + 0.884435396 \cdot - r_f) + 0.002462986 \cdot - r_f),
$$
\n
$$
(R_{Mt} \qquad (R_{Mt})
$$

 $R^2 = 0,6502$  σ<sup>2</sup> =

0,0379

(0,001663264)

utilizando a estatística-t para o teste, temos

$$
t_{\delta} = \frac{0,002462986}{0,001663264} = 1,4808
$$

de forma que,  $|t_{\delta}| = 1,4808 < 1,960$ , o que nos leva a não rejeitar a hipótese nula ao =0

nível de 5% de significância, para Lojas Americanas PN, usando a *proxy* CDI como taxa livre de risco.

# **6.3b) Lojas Americanas PN**

Fazendo a regressão do excesso de retorno do modelo de mercado para *rf* <sup>=</sup> *SELIC* , temos a seguinte equação

$$
\hat{R}_{ijamericanas,t} - r_f = -0,001268733 + 0,860471024 \qquad - r_f) + 0,002359733 \qquad - r_f),
$$
\n
$$
(R_{Mt} (0,001176135) (0,016015934) (0,016015934) (0,001659792)
$$
\n
$$
\sigma^2 = 0,0378
$$

utilizando a estatística-t para o teste, temos

 $t_{\lambda} = \frac{0.002359733}{\lambda}$  $\delta_{0.001659792} = 1,42170$ 

de forma que,  $|t_{\delta}| = 1,42170 \le 1,960$ , o que nos leva a não rejeitar a hipótese nula ao  $=0$ 

nível de 5% de significância, para Lojas Americanas PN, usando a *proxy* SELIC como taxa livre de risco.

## **6.4a) Gerdau PN**

Fazendo a regressão do excesso de retorno do modelo de mercado para *rf* <sup>=</sup> *CDI* , temos a seguinte equação

 $\hat{R}_{\text{gerdau},t} - r_f = -0,000086104 + 0,909777715 \cdot (R_{Mt} - r_f) + 0,001212918 \cdot (R_{Mt} - r_f),$  $(0,001024078)$   $(0,012358463)$   $(0,001445782)$  $R^2 = 0,7226$  $\sigma^{-2}$  = 0,0329

utilizando a estatística-t para o teste, temos

$$
t_{\delta} = 0.001212918 \over 0,001445782 = 0,83893
$$

de forma que,  $|t_{\delta}| = 0.83893 < 1.960$ , o que nos leva a não rejeitar a hipótese nula ao  $=0$ nível de 5% de significância, para Gerdau PN, usando a *proxy* CDI como taxa livre de risco.

## **6.4b) Gerdau PN**

Fazendo a regressão do excesso de retorno do modelo de mercado para *rf* <sup>=</sup> *SELIC* , temos a seguinte equação

$$
\hat{R}_{\text{gerdau},t} - r_f = 0,000092319 + 0,87715187 \cdot \t - r_f) + 0,001067695 \cdot \t - r_f),
$$
\n
$$
\left(\n\begin{array}{cc}\nR_{Mt} & (0,001018707) & (0,013872177) \\
\sigma^2 = 0,6578\n\end{array}\n\right)
$$
\n
$$
\sigma^2 = 0,0327
$$

utilizando a estatística-t para o teste, temos

$$
t_{\delta} = \frac{0.001067695}{0.001437626} = 0.74267
$$

de forma que,  $|t_{\delta}| = 0.74267 < 1.960$ , o que nos leva a não rejeitar a hipótese nula ao  $=0$ nível de 5% de significância, para Gerdau PN, usando a *proxy* SELIC como taxa livre de risco.

#### **6.5a) Ambev PN**

Fazendo a regressão do excesso de retorno do modelo de mercado para *rf* <sup>=</sup> *CDI* , temos a seguinte equação

$$
\hat{R}_{ambev,t} - r_f = 0,000676447 + 0,925264608 \cdot (R_{Mt} - r_f) + 0,000319709 \cdot - r_f),
$$
\n
$$
R_{Mt} \tag{0,000840863} \tag{0,010147436}
$$
\n
$$
R^2 = 0,7999
$$
\n
$$
\sigma^2 =
$$

0,0270

utilizando a estatística-t para o teste, temos

$$
t_{\delta} = \frac{0.000319709}{0.00118712} = 0.26931
$$

de forma que,  $|t_{\delta}| = 0.26931 < 1.960$ , o que nos leva a não rejeitar a hipótese nula ao  $=0$ 

# N. 1 (ANO 2004): REVISTA ADMINISTRA-AÇÃO - ISSN 2237-5805

nível de 5% de significância, para Ambev PN, usando a *proxy* CDI como taxa livre de risco.

**6.5b) Ambev PN**

Fazendo a regressão do excesso de retorno do modelo de mercado para *rf* <sup>=</sup> *SELIC* , temos a seguinte equação

$$
\hat{R}_{ambev,t} - r_f = 0,000913602 + 0,882181535 - r_f) + 0,000124861 - r_f,
$$
\n
$$
(R_{Mt} (0,000830887) (0,011314552)
$$
\n
$$
\sigma^2 = 0,7452
$$
\n
$$
\sigma^2 = 0,0267
$$

utilizando a estatística-t para o teste, temos

0,000124861  $t_{\delta}$  =  $\frac{1}{0,00117257}$  $= 0,10648$ 

de forma que,  $|t_{\delta}| = 0.10648 < 1.960$ , o que nos leva a não rejeitar a hipótese nula ao =0

nível de 5% de significância, para Ambev PN, usando a *proxy* SELIC como taxa livre de risco.

# **7) Teste d (Durbin – Watson)**

O propósito deste teste é de verificar a existência ou não de autocorrelação positiva ou autocorrelação negativa. Como esse teste se baseia nos resíduos estimados é de fácil cálculo; visto estar presente nas análises de regressão. A tabela 4 , abaixo, resume os resultados do teste d (Durbin – Watson), para as cinco empresas durante o período de 1994 a 2001, Modelo de mercado.

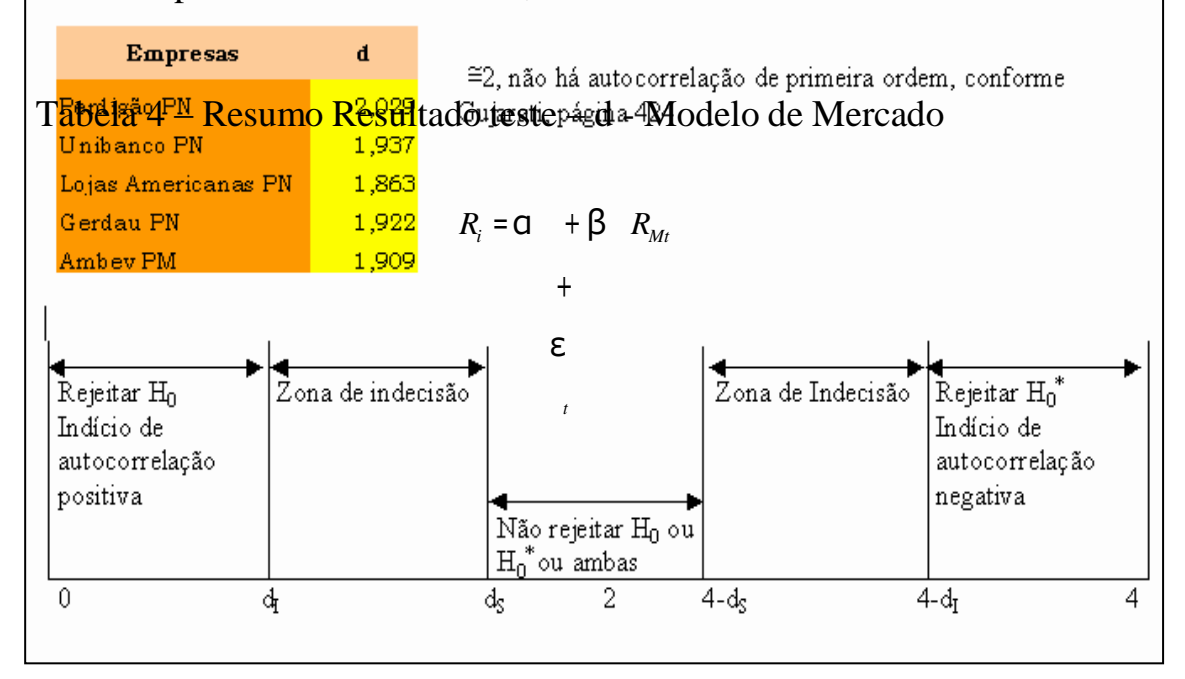

hipóteses nulas, *H*<sub>0</sub> *e H*<sup>\*</sup><sub>0</sub>. Isto implica, que os resíduos estimados se distribuem Conforme se observa na tabela acima, do resultado do teste - d, não há autocorrelação de primeira ordem para nenhuma empresa, durante o período observado. Os valores encontrados situam-se próximos de 2, portanto, rejeitamos as normalmente, como postulado pela teoria.

# **V) Conclusão**

No teste de restrição, α <sup>=</sup> 0 , utilizando o modelo de mercado, observamos que apenas a empresa AMBEV PN rejeitou a hipótese nula,  $H_0$ :  $\sigma = 0$ , todas as outras

empresas: PERDIGÃO PN, UNIBANCO PN, LOJAS AMERICANAS PN e GERDAU PN, não rejeitaram a hipótese nula. Isto implica em um retorno do ativo AMBEV PN acima do de mercado em torno de 0,14%.

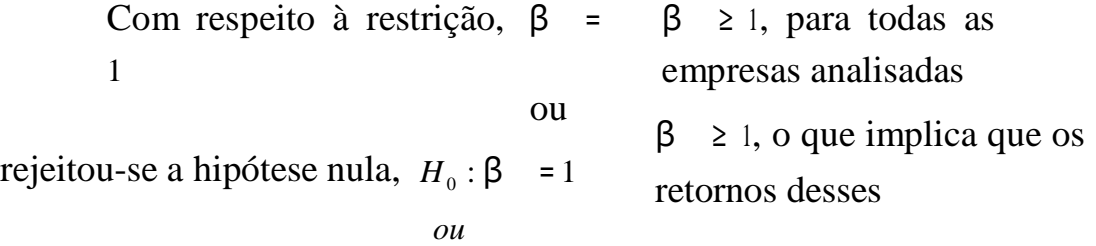

ativos são abaixo do retorno da carteira de mercado (IBOVESPA).

A análise do teste-F, que envolve adotar simultaneamente a restrição,  $\alpha$ 0 *e*  $β = 1$ como hipótese nula, para todas as empresas não rejeitou-se a  $H_0$ . De

forma que, os coeficientes estimados e os seus sinais responderam bem ao objetivo do trabalho.

Com respeito a estabilidade do β (risco sistemático) para as cinco empresas, dentro do período analisado (1994 até 2001), adotando o modelo de mercado, onde  $R_{Mt}$  = *IBOVESPA*<sub>t</sub>, podemos observar que a hipótese nula,  $H_0: \delta = 0$ , não foi rejeitada. Contudo, isto não implica que se pode afirmar com convicção que há estabilidade do beta no período considerado para as empresas analisadas. Além do mais, o *R* 2

# N. 1 (ANO 2004): REVISTA ADMINISTRA-AÇÃO - ISSN 2237-5805

apresentou-se bem baixo para todas as empresas, o que significa que uma parte considerável do risco vêm do próprio ativo, ou seja, o risco individual do ativo.

# N. 1 (ANO 2004): REVISTA ADMINISTRA-AÇÃO - ISSN 2237-5805

observado neste teste de restrição é que a hipótese nula, α<sub>i</sub> \* = 0, não é rejeitada para as Na análise da restrição,  $\sigma_i^* = 0$ , procurou-se verificar a validade do CAPM para as empresas estudadas, tendo como *proxy's* o CDI (Certificado de Depósito Interbancário) e a SELIC (Sistema Eletrônico de Liquidação e Custódia) para o ativo livre de risco,  $r_f$ . No entanto, há de se esclarecer que, para o mercado brasileiro não existem ativos sem *default*, como existe no mercado norte-americano. O que pode ser empresas analisadas durante o período considerado. Contudo, não nos dá convicção para afirmar que o modelo CAPM é válido e um bom previsor para o mercado acionário brasileiro.

### **Bibliografia**

BENNINGA, S. (2000) **Financial Modeling.** 2<sup>th</sup> Edition, MIT Press: Cambridge.

- BLUME, Marshall E. (1968). On the assessment of Risk. **Journal of Finance**. March 1971 in Francis J. Clark "Investments" – McGraw Hill 5<sup>th</sup> Edition – 1991-p.290.
- BODIE, Z., Kane, A., e A. J. Marcus (2000) **Fundamentos de Investimentos**. Bookman:Porto Alegre.
- CECCO, N. M. M.. (1998) Uma análise Empírica no Mercado de Ações de São Paulo. **Tese de Doutorado**. Defendida na EAESP/FGV.
- DAVES, R. P., EHRHARDT, C. M., Kundel, A. R. (2000) Estimating Systematic Risk: The Choice of Return Interval and Estimation Period. **Journal of Financial and Strategic Decisions**. Volume 13, N.°1.
- FAMA, E. F., MacBeth, J. (1973) Risk, return and equilibrium: Empirical Tests. **Journal of Political Economy**. N.° 8, 607-36.
- GUJARATI, D. N. (2000) **Econometria Básica**. Makron Books: São Paulo.
- LEONCINE, M. A. C. (1999) Arbitrage Pricing Theory (APT) Uma aplicação na Bolsa de Valores de São Paulo, **Dissertação de Mestrado.** EAESP/FGV.
- LINTNER, J. (1965) The Valuation of risk assets and the selection of risky investments in stock portfolios and capital budgets. **Review of Economics and Statistics** 47, pag 13-37.
- MARKOWITZ, H (1952) Portfolio Selection. **Journal of Finance** vol VII, N.° 1, p. 77-91.
- MELLONE Jr, G. (1999) Beta: Problemas e evidencias empíricas, **Dissertação de Mestrado,** EAESP/FGV.
- ROSS, S. A., WESTERFIELD, R. W., JAFFE, J. F. (1995) **Administração Financeira – Corporate Finance**. 3.° ed. Atlas: São Paulo.
- SHARPE, N. F. (1964) Capital Asset Prices: A Theory of Market Equilibrium Under Conditions of Risk. **The Journal of Finance**, vol XIX, N.° 3, p. 425-442.
- VENTURA, M. A., FORTE, D. , FAMÁ, R. (2001) Análise da Estabilidade do Beta em Três Empresas Brasileiras após o Plano Real (1995-2000). **Texto para Discussão**. V SEMEAD.
- ZIVOT, E. (2000) Introduction to Financial Econometrics: Hypothesis Testing in the Market Model. Department of Economics, University of Washington.